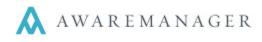

# Visitors

### **FIX:** Visitor History Timer

The timer which moves records to Visitor History has been adjusted to correctly account for the *Expected Time Limit* value set. If a record has exceeded its *Expected Date* by the number of days specified, and the visitor was never recorded as arriving, the record will be moved to Visitor History when the timer goes off.

### Work

### **CHANGE:** Print Invoices Report

The report search window now includes the option *Include Work Person*. If selected, the name of the linked Work Person/Work Contact will display in between the "Bill To" and "Unit" values.

### **Work Transactions**

#### **CHANGE: MRI Export**

The MRI Export format has been adjusted to remove an extra Description as needed.

## **Work Triggers**

#### **CHANGE:** Unit field

Unit values can now be defined as part of Work Trigger criteria.